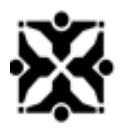

# **Instructions for City of Columbia, Missouri Community Dashboard**

### **About the Community Dashboard**

The Community Dashboard map is a portal showing transactional data, or data that changes every day as a part of business processes like planning cases, special events, projects, and permits, from business units across the City.

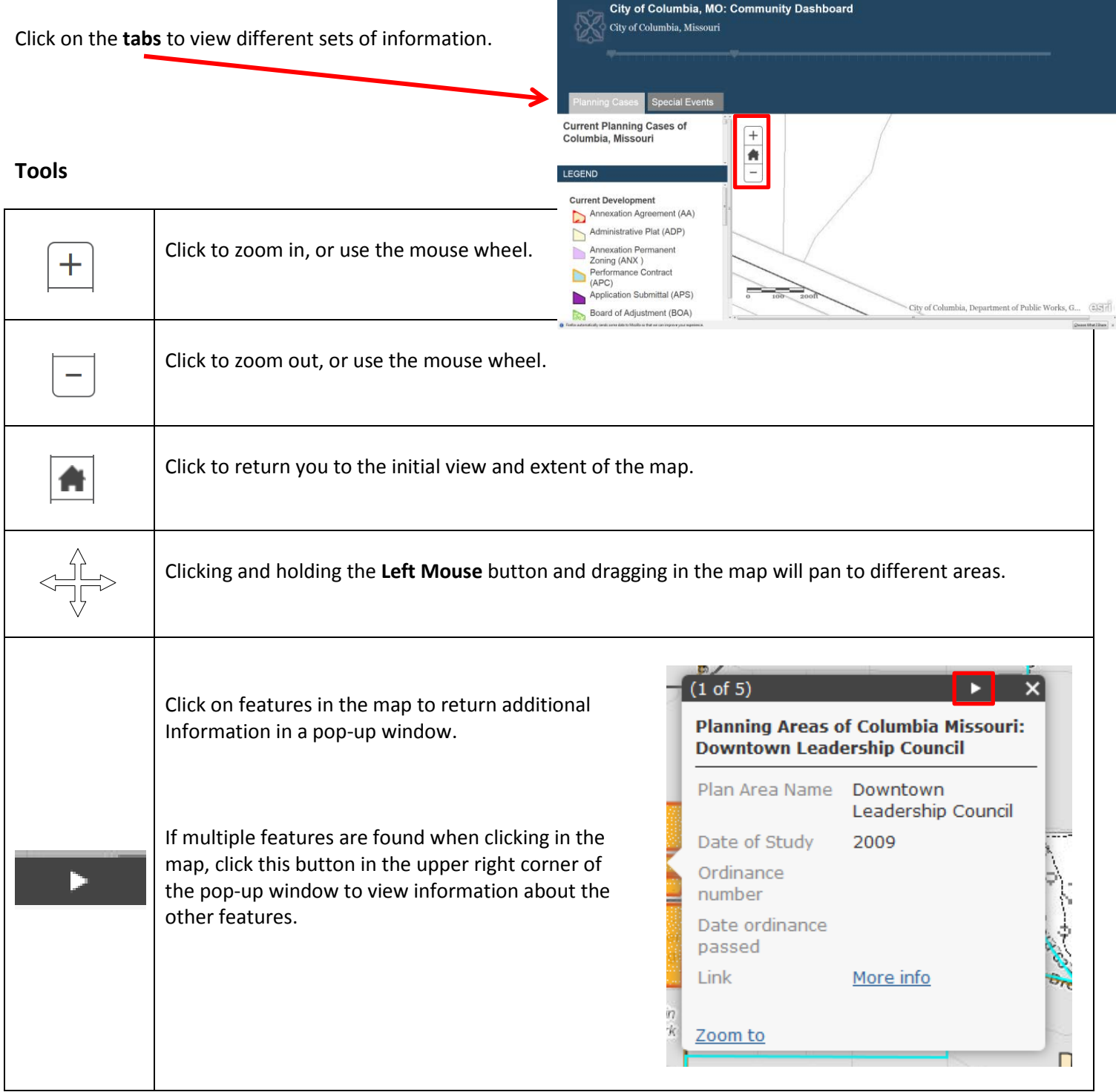

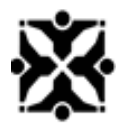

## **Instructions for City of Columbia, Missouri Community Dashboard**

### **Timeline**

The timeline is used to set a timeframe in the map, this is done by setting a **Start Time** (Left) and an **End Time** (Right) on the slide markers.

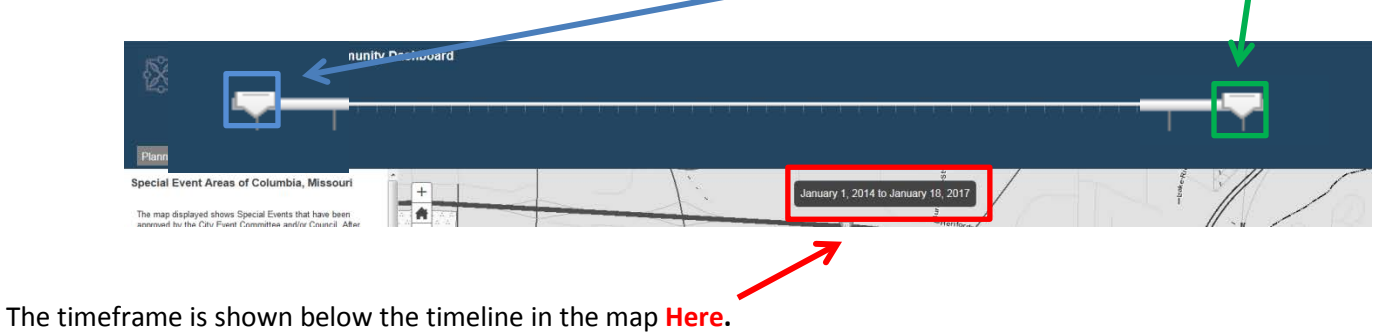

#### **Contact**

Contact information appears on each tab for specific questions about cases, permits, and projects.

Contact the City GIS Office via 874-7111 with general questions about the map, how it works, and the data it shows.